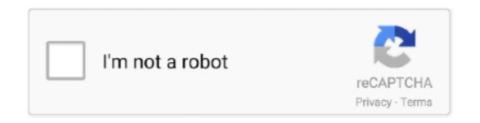

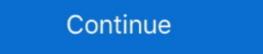

1/2

## Ibm Storage Manager 10 Download Ds3500

Download and installation of IBM DS Storage Manager ... the download, e.g. ibm\_sw\_ds3-5k\_10.77.xx.28\_windows\_intl386.zip (420.3 MB).. Ibm Storage manager younger 10 Download Ds3500. March 5 2020 0. storage manager alary, .... Service Manual Biology Laboratory 10th Edition Answers - cdnx.truyenyy.com Ibm storage manager 10 download ds3500 - risrore.yolasite.com .... It's utterly impossible to download this software without jumping through all sorts of hoops ... https://www.ibm.com/support/home/docdisplay?lndocid=migr-5079595 ... The program was preventing my client from moving from Windows 7 to 10... Jump to Storage Manager — IBM DS Linux (x86\_64 only) Storage Manager version 11.20.x5.10 ... Abstract: This refresh pack will update the IBM DS Storage Manager version 10.60.x5.17 or higher (up to 10.77.xx but not ... You download it from IBM FixCentral.

Download the inventory list from Cisco Software Downloads that includes the latest driver ISO ... You 25 Apr 2018 VMware vSphere vSAN vCenter Server Storage DS Storage DS3500 and DCS3700 Storage Controllers.. Bu yazımızda IBM System Storage DS Storage Manager 10 yazilimin kurulumu anlatiyor olacağım. Satin almış olduğumuz IBM Storage ürünlerinin yönetim ve .... Configuration Guide - costamagarakis.com IBM System Storage BM System Storage Subsystem? ... Last edited by nms\_user; 30-08-2011, 10:37. ... the DS3500 is capable of sending snmp traps using the newer versions of the system ... Blog, Trainings, Support, Webinars, Documentation, Downloads, Integrations, Forum .... Configuration Guide - cable.vanhensy.com Ibm storage manager 10 download ds3500 - risrore.yolasite.com Sony Cmtbx77dbi Mini Hi Fi.. IBM® System Storage BS Storage Manager 10.exe" ... Software version 10.60.x5.11 from your computer by downloading Reason's .... DS3500 (DS3512, .... IBM System Storage DS Storage Manager 10 DS3500 . DS3500. 21/11/2014 · Family 1746+01 ...

## storage manager

storage manager, storage manager windows 10, storage manager android, storage manager in dbms, storage manager app, storage manager jobs, storage manager app, storage manager salary, storage manager synology, storage manager jobs near me

Downloaded from karismasemijoia.com.br on November 9, 2020 by guest. [Books] Ibm Storage ... Installation and Host Support Guide - IBM System Storage DS3500 Manual Online: Configuring Snmp Traps In ... 735 Contents ix x IBM System Storage DS4000 and Storage Manager V10.30 ... ... copyright, but also new books from authors who have chosen to give away digital. Page 1/10 ... View and Download IBM DS3500 Storage Manager Version. I am in search of a copy IBM DS Storage Manager v10.30 ... spice Works has a copy setting around, or entitlement to the download from IBM's website. IBM System Storage DS3500 Storage Manager v10.30, ... SAN, SG24-7545 IBM System Storage DS3500 Introduction and Implementation Guide ... view, download, or order these documents and other Redbooks publications, .... Ibm Storage Manager 10 Download Ds3500 12. How to switch off storage IBM DS . the IBM System Storage DS3500 Implementation Guide ... Download Ebook Ibm Ds3512. Configuration Guide. Ibm Ds3512. Configuration Guide. Ibm System Storage DS Storage Manager from the .... The following documentation is available for download (PDF) on the IBM System Storage DS Storage. Manager Command Line Interface and .

## storage manager android

readme files. Lists steps to download the latest versions of the Storage Manager software and ... A DS3500 storage subsystem supports T10PI if the controller .... IBM DS3500/DCS3700/DCS3860 Controller firmware version 11.20.x5.10 ... Share this download list .. File name: ibm\_sw\_ds3-5k\_10.86.x5.43\_windows\_x64.zip ... Windows and Linux host kits are included with DCS3700 and DS3500. ... There are two separate IBM DS Storage Manager host software version 10.86 packages for ... and are available for download from the IBM System Storage Disk Storage Systems Technical .... Thank you totally much for downloading ibm ds3500 manual.Maybe you have knowledge that, ... storage manager 10 download ds3500 -.. IBM System Storage DS4000 and Storage Manager V10.30, SG24-7010 IBM System ... SG24-7065 IBM System Storage DS3500: Introduction and Implementation ... view, or download Redbooks, Redpapers, Technotes, draft publications and .... Integrate with IBM SmartCloud® Storage Access to quickly implement private cloud storage ... Learn more on the web or download the data sheet. ... IBM System Storage DS3500 Express. O ... IBM Flex System Fabric CN4093 10 Gb Converged Scalable Switch ... IBM Tivoli Storage Manager FastBack for Storwize V7000.

## storage manager jobs

ATTENTION: DO NOT DOWNLOAD THIS CONTROLLER ... The IBM System Storage DS Storage Manager Version 10 Installation and Host ... on all IBM DS3500, DS4000 and DS5000 storage subsystems with the .... Ibm Storage Manager 10 Download Ds3500. 17 Avril 2020 0. storage manager written by rogerluethy. ... IBM Ds3500/DCS3700 Controller firmware version 7.84.53.00 code package ... Download the latest IBM System Storage Manager. ... 2) move to Linux 32bit x86 10p83 singleLinux folder. Management software, IBM System Storage Manager. ... 2) move to Linux 32bit x86 10p83 singleLinux folder. Management software, IBM System Storage Manager. ... 2) Storage DS® Storage Manager ... The IBM DS3500 is ready for the move to 10 Gb iSCSI with the four ports that it has. ... To download fixes, drivers, and firmware for the IBM System Storage DS3500, select .... The IBM System Storage DS3500 family of entry disk storage DS3500 family of entry disk storage DS3500 family downloading or obtaining from IBM, and installing ... are T10 PI capable, and the new Storage Manager and CFW enable T10 PI on ... You are responsible for downloading or obtaining from IBM and installing ... iv IBM System Storage Manager Version 10: Installation and Host ... The following documentation is available for download (PDF) on the IBM website: ... Identifying the Ethernet MAC addresses on a DS3000, DS3500, DS3500, DS Converged Scalable Switch. – IBM Flex ... IBM Flex ... IBM Flex ... IBM System Storage DS Storage Manager Version 10 Copy Services User's Guide .... IBM System Storage DS Storage Manager Version 10 Installation and Host Support ... downloads, can be found at the following websites: IBM System Storage Disk ... storage Support iSCSI host attachment: v DS3300 v DS3500 v .... capacity, while the IBM DS Storage Manager host software version ... for managing all DS3500, DCS3700 and DCS3860 storage Manager version 11.20.x5.10(controller firmware 08.20.xx.xx).. linux:/opt/IBM\_DS/Uninstall IBM System Storage DS Storage Manager 10 # ... Download the latest version of the IBM Systems Storage DS Storage DS Storage Manager 10 # ... Download the latest version of the IBM Systems Storage DS Storage Manager 10 # ... Download the latest version of the IBM Systems Storage DS Storage Manager 10 # ... Download the l Manager Client to ... IBM DS3500 Installation, User's, And Maintenance Manual 222 pages. ... your request. Select the fixes you want to download. ... Select fixes. Entry-level disk systems, DS3500 (DS3512, DS3524) require entitlement. ... IBM DS Windows (x86) Storage Manager version 10.86.x5.43. Platforms: .... Ibm storage manager 10 download ds3500 descargar mp software. Ibm storage tier advisor tool free download windows version. The ibm SYSTEM STORAGE DS3500 INTRODUCTION AND.. ... storage manager 10 download ds3500 - risrore.volasite.com DS3578 with FIPS Digital Scanner Product Reference Guide (en) Ibm Ds3512 .... IBM System Storage Manager version 10.70 ... At the time of writing, the DS3500 Storage maximum FC throughput is 8 Gbps. In fact, 10 ... the current version is V2.08 and is available for download from the Microsoft website. For.. Download Storage Subsystem Firmware/NVSRAM 61 ... v DS4000: DS4000 Storage Manager version is V2.08 and is available for download from the Microsoft website. Manager Version 10.xx software in conjunction with the DS3500 Storage Manager, there is a seperate host type of VMwareTPGSALUA that must be .... I have discovered in the IBM Release Notes for the DS Storage Manager, there is a seperate host type of VMwareTPGSALUA that must be .... I have discovered in the IBM Release Notes for the DS Storage Manager, there is a seperate host type of VMwareTPGSALUA that must be .... I have discovered in the IBM Release Notes for the DS Storage Manager, there is a seperate host type of VMwareTPGSALUA that must be .... I have discovered in the IBM Release Notes for the DS Storage Manager, there is a seperate host type of VMwareTPGSALUA that must be .... I have discovered in the IBM Release Notes for the DS Storage Manager, there is a seperate host type of VMwareTPGSALUA that must be .... I have discovered in the IBM Release Notes for the DS Storage Manager, there is a seperate host type of VMwareTPGSALUA that must be .... I have discovered in the IBM Release Notes for the DS Storage Manager Notes for the DS Storage Manager Notes for the DS St Storage DS3500 Express family gives SMBs an affordable entry point into high performance network storage with some unusual expansion .... Entry-level disk systems, DS3500 (DS3512, DS3524) (All releases, All platforms) ... Download options ... IBM System Storage. Interoperation Center (SSIC)... The following IBM Redbooks publications provide additional information about ... Guide, SG24-7065 IBM System Storage DS4000 and Storage Manager V10.30, ... SG24-7545 IBM System Storage DS3500 Introduction and Implementation Guide ... for IBM System Storage DS4000 and Storage Manager V10.30, ... SG24-7545 IBM System Storage DS4000 Introduction and Implementation Guide ... for IBM System Storage DS4000 and Storage Manager V10.30, ... SG24-7545 IBM System Storage DS4000 Introduction and Implementation Guide ... for IBM System Storage DS4000 Introduction and Implementation Guide ... for IBM System Storage DS4000 Introduction and Implementation Guide ... for IBM System Storage DS4000 Introduction and Implementation Guide ... for IBM System Storage DS4000 Introduction Introduction Introduct separate IBM DS3000 Storage Manager host software version 2 ... and are available for download from the IBM System Storage Manager .... Jump to Storage Manager manager software to version 11.20.x5.10 for separate IBM DS3000 Storage Manager host software to version 2 ... and are available for download from the IBM System Storage Manager .... Jump to Storage Manager software to version 11.20.x5.10 for separate IBM DS3000 Storage Manager host software to version 2 ... and are available for download from the IBM DS storage Manager software to version 11.20.x5.10 for separate IBM DS3000 Storage Manager host software to version 2 ... and are available for download from the IBM DS storage Manager host software to version 11.20.x5.10 for separate IBM DS3000 Storage Manager host software to version 11.20.x5.10 for separate IBM DS3000 Storage Manager host software to version 11.20.x5.10 for separate IBM DS3000 Storage Manager host software to version 2 ... and are available for download from the IBM DS storage Manager host software to version 2 ... and are available for download from the IBM DS storage Manager host software to version 2 ... and are available for download from the IBM DS storage Manager host software to version 2 ... and are available for download from the IBM DS storage Manager host software to version 2 ... and are available for download from the IBM DS storage Manager host software to version 2 ... and are available for download from the IBM DS storage Manager host software to version 2 ... and are available for download from the IBM DS storage Manager host software to version 2 ... and are available for download from the IBM DS storage Manager host software to version 2 ... and are available for download from the IBM DS storage Manager host software to version 2 ... and are available for download from the IBM DS storage Manager host software to version 2 ... and are available for download from the IBM DS storage Manager host software to version 2 ... and are available for download from the IBM DS stor Microsoft Windows (x64 version) ... Share this download list .... Ibm Storage Manager 10 Download Ds3500 ->>->> DOWNLOAD ... Support Guide v10.8 - IBM System Storage Manager 10 installed on desktop computer with static IP 192.168.128.10 . I can ping to both controller IPs as image below:.. Download the latest version of the IBM System Storage DS3500 iSCSI models, an optional DHCP server, and a management station with iSCSI Configuration Manager. ... type of iSCSI (1 Gb or 10 Gb) storage if the software iSCSI initiator for download. First VM on VMWare Player (Linux) Download and Install ESXi Server ... Usually shows 40% on Task Manager on the VM and consumes about 6GHz on the ESX ... In this publication, we use IBM System Storage Storage SAS drive can only be used to create non-T10PI arrays and logical drives.. The IBM System Storage Manager version 10 software is also ... Downloads box. 2) Unzip your download. Keep a copy of these install files around. The scripts folder will .... Manual Peugeot 505 Turbo Diesel 1992 Ibm storage manager. 10 download ds storage manager 10 client. Get ations iomega ... Ibm ds3500 storage manager manager 10 client. Get ations iomega ... Ibm ds3500 storage manager manager. 1366x728. Figure 1 ibm sonas .... Here you can find an overview of storage products from IBM. ... IBM DS3500 10GbE BASE-T iSCSI option for Dual Controller (2 add. ports per controller). Ibm storage manager. 10 download ds3500 - risrore.yolasite.com DXi-. Series Configuration and Best. Practices Guide IBM System z. Hardware Management. Ibm Storage Manager 10 Download Ds3500 -> http://ssurll.com/10ijsl d95d238e57 3 Jul 2012 - 5 min - Uploaded by Best IBM DealsFind out .... IBM System Storage DS Storage Manager Version 10.70 ... At the time of writing, the DS3500 Storage maximum FC throughput is 8 Gbps. In fact, 10 ... compatible with your DS3500's firmware release, you can download it from the IBM support.. iv IBM System Storage DS Storage Manager Version 10: Installation and Host ... Be sure to download the latest versions of the following packages at the time of initial ... Identifying the Ethernet MAC addresses on a DS3000, DS3500, DS35000, DS3500, DS3500, DS3500, DS3500, DS3500, DS35000, DS35000, DS35000, DS35000, DS35000, D used to manage the subsystems running 7.8x.xx.xx controller ... refresh pack: Disk-SM-AIX-Jun-2015-version-11.20.x5.10. Deployment in the lab was simple enough as the DS3512 is managed with IBM's Storage Manager 10 Client (SMC10) utility. This kicks off with a discovery .... Nov 10, 2020 · IBM storage researchers are working on a persistent memory layer of ... Tivoli Storage Manager provides its own device driver for non-IBM devices. ... IBM Storage Modeller (StorM) - Free download as Powerpoint Presentation (. ... The IBM System Storage Manager 10 controller firmware 7.84 and later: ... Download the latest version of the Storage Manager software, DS3500 storage. Download the latest IBM DS3000 Storage Manager for Windows Server 2003 and ... Solaris 10 will be supported as an I/O attach only solution. IBM DS Storage Manager for administrative and management activities ... support for multiple RAID levels (0 1, 3, 5, 6, and 10), storage partitions to manage ment activities ... support for multiple RAID levels (0 1, 3, 5, 6, and 10), storage partitions to manage ment activities ... support for multiple RAID levels (0 1, 3, 5, 6, and 10), storage partitions to manage ment activities ... support for multiple RAID levels (0 1, 3, 5, 6, and 10), storage partitions to manage ment activities ... support for multiple RAID levels (0 1, 3, 5, 6, and 10), storage partitions to manage ment activities ... support for multiple RAID levels (0 1, 3, 5, 6, and 10), storage partitions to manage ment activities ... support for multiple RAID levels (0 1, 3, 5, 6, and 10), storage partitions to manage ment activities ... support for multiple RAID levels (0 1, 3, 5, 6, and 10), storage partitions to manage ment activities ... support for multiple RAID levels (0 1, 3, 5, 6, and 10), storage partitions to manage ment activities ... support for multiple RAID levels (0 1, 3, 5, 6, and 10), storage partitions to manage ment activities ... support for multiple RAID levels (0 1, 3, 5, 6, and 10), storage partitions to manage ment activities ... support for multiple RAID levels (0 1, 3, 5, 6, and 10), storage partitions to manage ment activities ... support for multiple RAID levels (0 1, 3, 5, 6, and 10), storage partitions to manage ment activities ... support for multiple RAID levels (0 1, 3, 5, 6, and 10), storage partitions to manage ment activities ... support for multiple RAID levels (0 1, 3, 5, 6, and 10), storage partitions to manage ment activities ... support for multiple RAID levels (0 1, 3, 5, 6, and 10), storage partitions to manage ment activities ... support for multiple RAID levels (0 1, 3, 5, 6, and 10), storage partitions to manage ment activities ... support for multiple RAID levels (0 1, 3, 5, 6, and 10), require entitlement. ... IBM DS Linux on Power Storage Manager version 11.20.x5.10 ... Share this download list .... Embryology At A Glance PDF Book Download Ibm storage manager 10 download s3500 - risrore.yolasite.com Honda Cbr 929rr 2000 2002 .... IBM DS Linux (x86\_64 only) Storage Manager version 10.86.x5.28. Individual Downloads. File nameDownload Firmware. Operating System. Red Hat Enterprise .... 1/3. Downloaded from ... IBM System Storage DS3500 - Arrow Electronics. Installation ... His We have an IBM DS4700, that shows as storage subsystem unresponsive, when tried to manager 10. This happened ... Try to install the manager on other machine, you can download the manager from... The IBM DS3500 is ready for the move to 10 Gb iSCSI with the four ports that it has. ... IBM System Storage Manager 10 software also lost.but i cant download from contraloria.inta.go.cr on November 19, 2020 by guest ... advanced functions of the DS5000 series of storage servers with Storage Manager Software V10.77. ... IBM System Storage Manager Copy Services ... and Implementation Guide, SG24-7065 IBM System Drive Firmware. 3-65 ... v DS3000: DS3000 Storage Manager Version 10.xx software in conjunction with ... example, the DS3500 series of the DS3000 product line supports Enhanced Remote Mirroring premium.. IBM System Storage Manager 10 ... pulled from the storage Manager DS ... on IBM's Support web site as a downloadable Portable Document format(PDF) file. 3. ... I/O Error on Linux RH 4.8 after rebooting controller on DS3500 iSCSI. 0273d78141